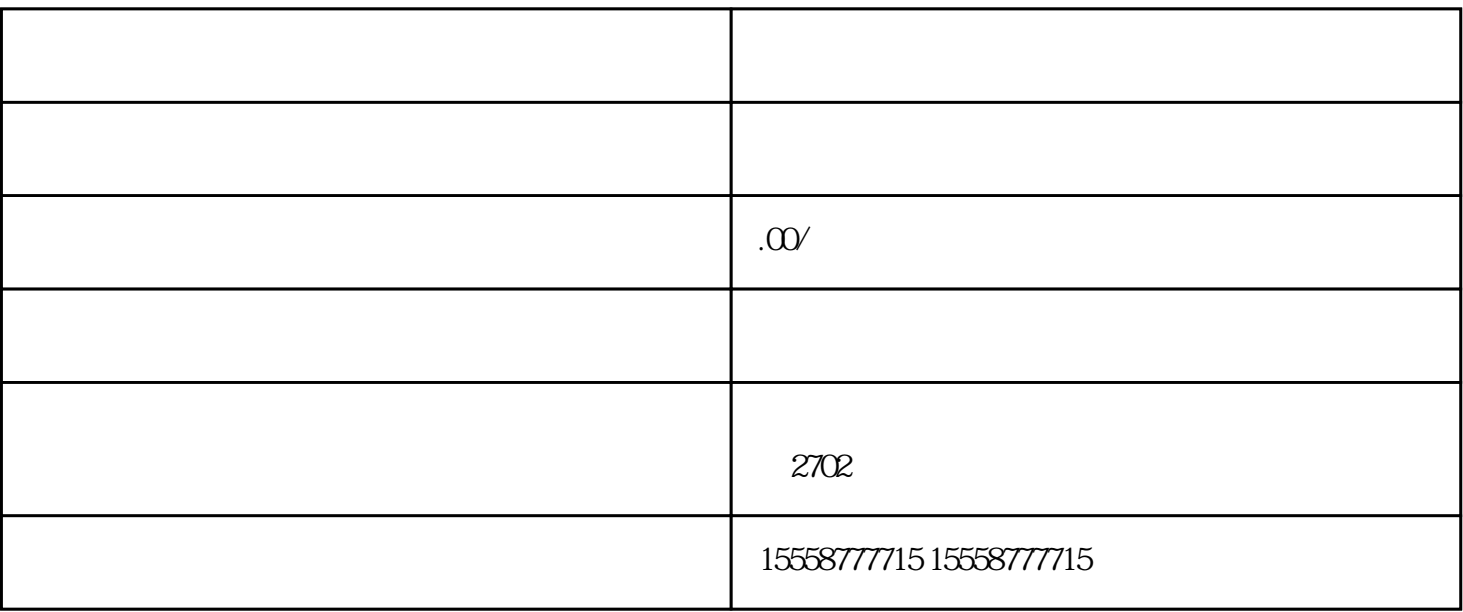

 $1.$ 

2.在天猫注册申请